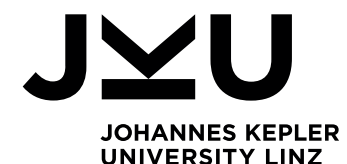

# **Tools for model-based clustering in R**

Bettina Grün

Toulouse 2019

## **Cluster analysis**

- The task of grouping a set of objects such that
	- Objects in the same group are as similar as possible and
	- Objects in different groups are as dissimilar as possible.
- The aim is to determine a partition of the given set of objects, e.g., to determine which objects belong to the same group and which to different groups.
- Statistical methods:
	- Heuristic methods: hierarchical clustering, partitioning methods (e.g., *k*-means).
	- Model-based methods: finite mixture models.

## **Specifying the cluster problem**

- The cluster problem is in general perceived as ill defined.
- Different notions of what defines a cluster exist:
	- Compactness.
	- Density-based levels.
	- Connectedness.
	- Functional similarity.
- Several cluster solutions might exist for a given data set depending on which notion is used.
- The application context is important to define which clusters should be targeted and to assess the usefulness of a clustering solution.

## Specifying the cluster problem /2

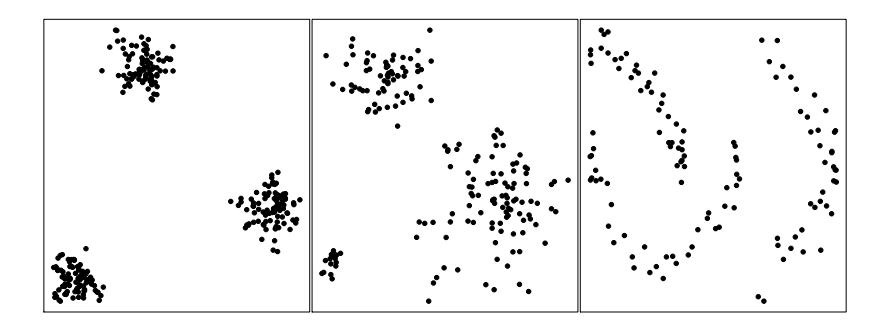

## **Model-based clustering methods**

- Model-based clustering embeds the clustering problem in a probabilistic framework.
- This implies:
	- Statistical inference tools can be used.
	- Different cluster distributions can be used depending on the cluster notion.
	- More explicit specification of what defines a cluster required than for heuristic methods.

#### **Finite mixture models**

- Generative model for observations  $(\textbf{\emph{y}}_{i},\textbf{\emph{x}}_{i}),\,i=1,\ldots,n$ :
	- **<sup>1</sup>** Draw a cluster membership indicator *S<sup>i</sup>* from a multinomial distribution with parameters  $\boldsymbol{\eta} = (\eta_1, \dots, \eta_K)$ .
	- **<sup>2</sup>** Draw *y<sup>i</sup>* given *x<sup>i</sup>* and *S<sup>i</sup>* from the cluster distribution:

$$
\mathbf{y}_i|\mathbf{x}_i \sim f_{S_i}(\mathbf{y}_i|\mathbf{x}_i).
$$

The distribution of  $(\textbf{\emph{y}}_{i},\textbf{\emph{x}}_{i})$  is then given by

$$
\mathbf{y}_i|\mathbf{x}_i \sim \sum_{k=1}^K \eta_k f_k(\mathbf{y}_i|\mathbf{x}_i),
$$

where

- $\eta_k \geq 0$  for all  $k$  and  $\sum_{k=1}^K \eta_k = 1$ .
- $\bullet$   $f_k()$  represents the cluster distribution.

## **Finite mixture models** /2

Methods differ with respect to:

- **·** Clustering kernel:
	- Specification of cluster distributions.
	- Use of additional variables *x<sup>i</sup>* , e.g., for regression.
- **•** Estimation framework:
	- Maximum likelihood estimation.
	- Bayesian estimation.

#### **Finite mixture models / 3**

Cluster membership indicators can be inferred using the a-posteriori probabilities:

$$
\mathbb{P}(S_i = k | \mathbf{y}_i, \mathbf{x}_i) \propto \eta_k f_k(\mathbf{y}_i | \mathbf{x}_i).
$$

- A hard assignment can be obtained by
	- Assigning to the cluster where this probability is maximum.
	- Drawing from this probability distribution.

#### **Finite mixture models / 4**

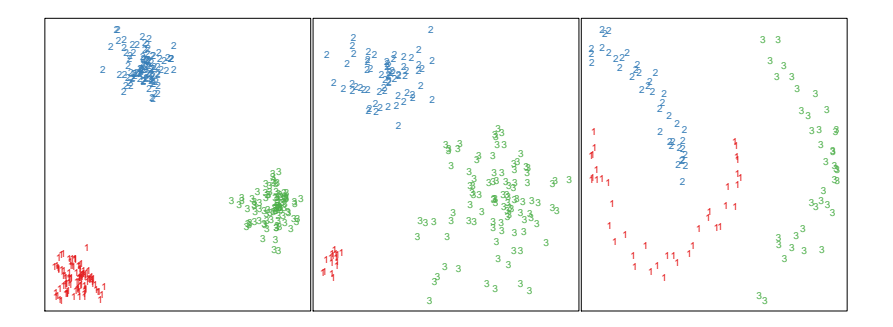

## **Estimation of finite mixtures with fixed** *K*

- Maximum likelihood estimation:
	- EM algorithm.
	- General purpose optimizers.
	- Hybrid approaches.
- Bayesian estimation:
	- MCMC sampling with data augmentation by adding *S<sup>i</sup>* ,

 $i = 1, \ldots, n$ .

General purpose Gibbs samplers can be used, e.g., JAGS available in R through package **rjags** [\(Plummer, 2018\)](#page-36-0).

## **EM algorithm**

- Standard maximum likelihood estimation method in a missing data context.
- Guaranteed to converge for bounded likelihoods.
- Only convergence to a local optimum.
- In general slow convergence behavior.
- Consists of E- and M-step:
	- E-step requires determining the a-posteriori probabilities.
	- M-step requires weighted maximum likelihood estimation of the cluster distributions.

## **MCMC sampling**

- Determination of the a-posteriori probabilities required to draw *S<sup>i</sup>* ,  $i = 1, \ldots, n$  from a multinomial distribution.
- Conditional on  $S_i$ ,  $i = 1, \ldots, n$  drawing from the posterior of the cluster-specific parameters is the same as if the cluster-specific distribution is used for the complete data set.
- Often poor mixing observed.
- For symmetric priors the posterior is also symmetric and thus multimodal.

## **Determining the number of clusters**

- No generally accepted solution available.
- Suggested methods include:
	- Information criteria: AIC, BIC, ICL.
	- Likelihood ratio test with distribution under the null determined using sampling methods.
	- Marginal likelihoods in Bayesian estimation.

## **Clustering kernel**

**Components corresponding to clusters:**

In general using parametric distributions for the components and thus also for the clusters.

- Multivariate continuous data.
- Multivariate categorical data.
- Multivariate mixed data.
- Multivariate data with regression structure.
- **Combining components to clusters:**
	- I.e., the cluster distributions are mixture distributions.
		- Two-step procedures.
		- Simultaneous estimation using constraints or informative priors.

In the following these variants are investigated for maximum likelihood estimation.

- The standard model is a mixture of multivariate Gaussians.
- The model-based clustering model is given by

$$
\mathbf{y}_i \sim \sum_{k=1}^K \eta_k \phi(\mathbf{y}_i | \boldsymbol{\mu}_k, \boldsymbol{\Sigma}_k).
$$

For *K* clusters and *d*-dimensional observations *y<sup>i</sup>* the number of estimated parameters corresponds to

$$
K\cdot (d+d(d+1)/2)+K-1.
$$

- Parsimonity is achieved based on the decomposition of the variance-covariance matrix into
	- Volume  $\lambda$
	- Shape *A*
	- Orientation *D*

given by

$$
\Sigma_k = \lambda_k D_k A_k D_k^{\top}.
$$

- 14 different models emerge by imposing different constraints on the variance-covariance matrices within or across clusters.
- Available packages in R, e.g.,
	- **mclust** [\(Scrucca et al., 2016\)](#page-36-1),
	- **mixture** [\(Browne et al., 2018\)](#page-33-0),
	- **Rmixmod** [\(Lebret et al., 2015\)](#page-35-0).

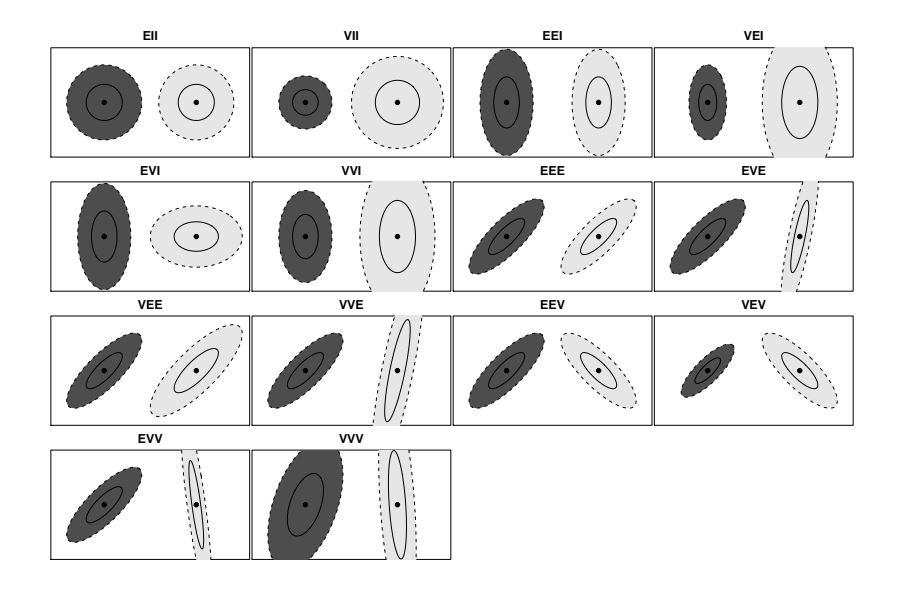

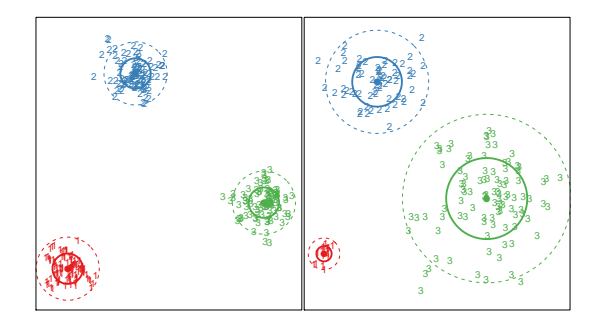

- Alternative approaches to achieve parsimonity are mixtures of factor analyzers.
	- E.g., package **pgmm** [\(McNicholas et al., 2018\)](#page-35-1) in R.
- If the cluster shapes are not symmetric and light tailed, alternative cluster kernels are:
	- *t*-distributions (e.g., package **teigen**; [Andrews et al. 2018\)](#page-33-1).
	- Skewed and / or heavy tailed distributions: e.g.,
		- **mixsmsn** [\(Prates et al., 2013\)](#page-36-2),
		- **EMMIXcskew** [\(Lee and McLachlan, 2018\)](#page-35-2),
		- **MixSAL** [\(Franczak et al., 2018\)](#page-34-0).

## **Multivariate categorical data**

- Often also referred to as latent class analysis.
- Clusters induce a dependency between variables, while variables are independent within clusters.

 $\Rightarrow$  Local independency assumption.

• The model-based clustering model is given by

$$
\mathbf{y}_i \sim \sum_{k=1}^K \eta_k \left[ \prod_{j=1}^d \text{Multinomial}(y_{ij}|\pi_k^j) \right]
$$

for *d*-dimensional observations.

- Available packages in R: e.g.,
	- **poLCA** [\(Linzer and Lewis, 2011\)](#page-35-3)
	- **Rmixmod** [\(Lebret et al., 2015\)](#page-35-0)

### **Multivariate data with regression structure**

- Often also referred to as clusterwise regression.
- The model-based clustering model is given by

$$
\mathbf{y}_i|\mathbf{x}_i \sim \sum_{k=1}^K \eta_k f(\mathbf{y}_i|\boldsymbol{\mu}_k(\mathbf{x}_i), \phi_k).
$$

- Different regression models possible:
	- Generalized linear models.
	- Generalized linear mixed-effects models.
- Available packages in R: e.g.,
	- **flexmix** [\(Leisch, 2004;](#page-35-4) [Grün and Leisch, 2008\)](#page-34-1)
	- **mixtools** [\(Benaglia et al., 2009\)](#page-33-2)

### Multivariate data with regression structure /2

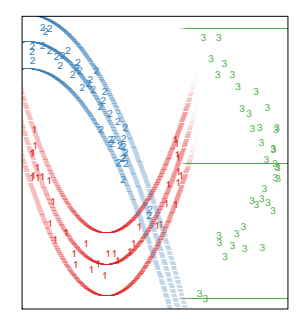

## **Combining components to clusters**

- Two-step procedures:
	- **<sup>1</sup>** Fit a mixture model as semi-parametric tool for density estimation.
	- **<sup>2</sup>** Combine components of the mixture model to form clusters based on some criterion.

Available packages in R, e.g.:

- **mclust** uses entropy or connectedness of components as criterion [\(Baudry et al., 2010;](#page-33-3) [Scrucca, 2016\)](#page-36-3).
- **fpc** [\(Hennig, 2019\)](#page-34-2) provides several variants as proposed in [Hennig \(2010\)](#page-34-3).
- Simultaneous estimation using informative priors in Bayesian estimation can be used in combination with standard estimation methods.

## **Post-processing tools**

- Inference on partitions.
- Inference on cluster-specific parameters: In particular for Bayesian estimation the label switching problem needs to be resolved.
- Assigning new observations to clusters: Cluster predictions possible.
- Assessing cluster quality.

## **Assessing cluster quality**

- Agreement measures between cluster assignments and true classes available as in a supervised setting:
	- Label-invariant measures:
		- Rand index (corrected for agreement by chance).
		- Jaccard index.
		- Purity.
	- Label-specific measures:
		- Misclassification rate.
- Available packages in R:
	- Package **clue** [\(Hornik, 2005\)](#page-34-4) provides general infrastructure to assess cluster solutions:

Function cl\_agreement provides several methods to assess cluster agreement.

## **Package flexmix**

- Implements a general framework for the EM algorithm.
- Assumes a mixture model for clustering where each component is from the same parametric family.
- Provides all data handling and the E-step to obtain the a-posteriori probabilities of component assignments.
- Users need to provide the M-step for specific mixture models.
- Extensible to new types of mixture models, rapid prototyping.
- General methods for fitting, inspecting and visualizing the mixture models in a model-based clustering context.
- Different available M-steps, e.g.,
	- Mixtures of GLMs.
	- Mixtures of linear mixed models (with censored data).
	- Mixtures of linear additive models.

### **Mixtures of linear mixed models with censored data**

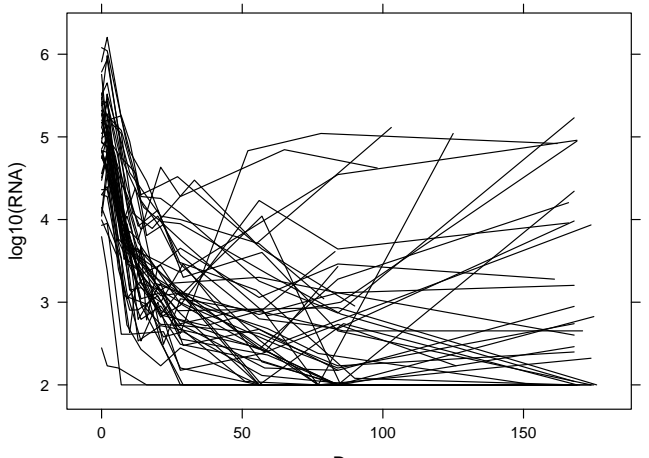

Day

#### **Mixtures of linear mixed models with censored data / 2**

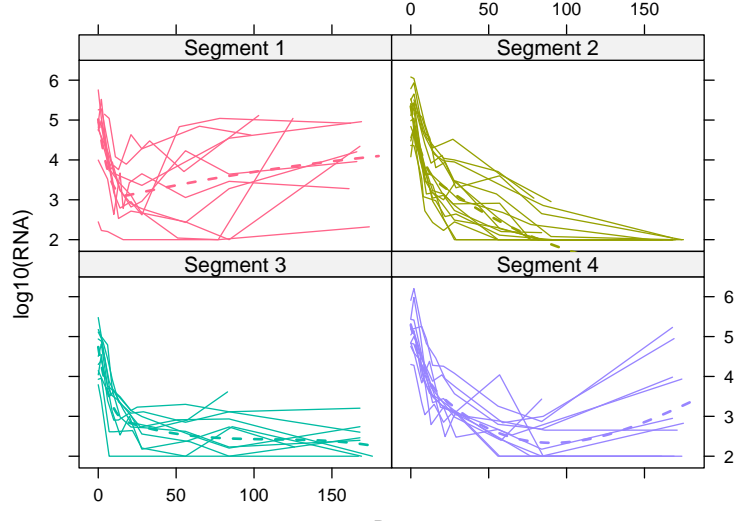

Day

## **Mixtures of linear additive models**

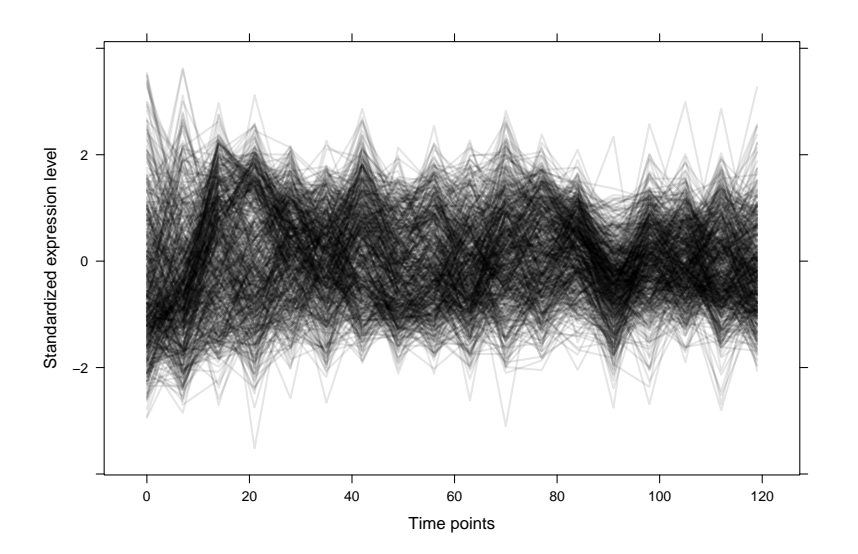

#### **Mixtures of linear additive models / 2**

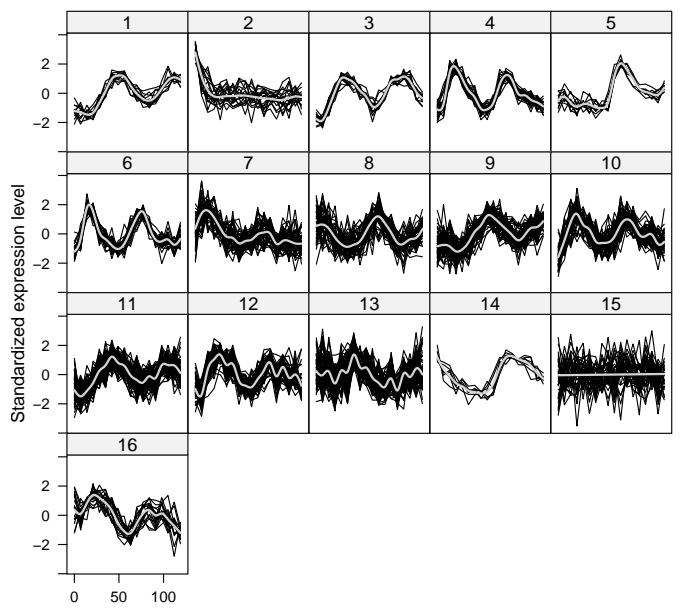

Time points

#### **Mixtures of Beta regression models**

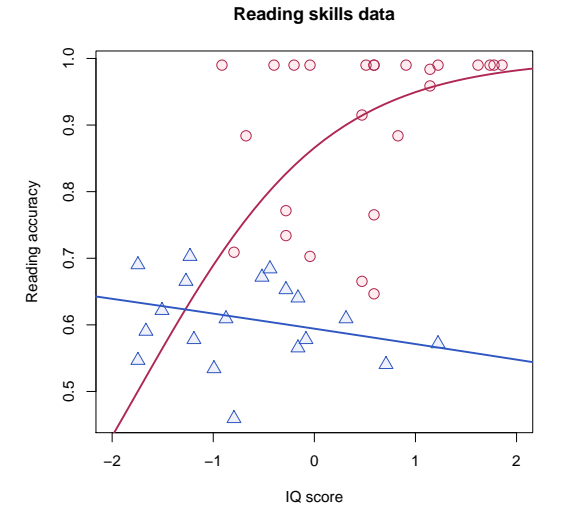

#### **Mixtures of Beta regression models / 2**

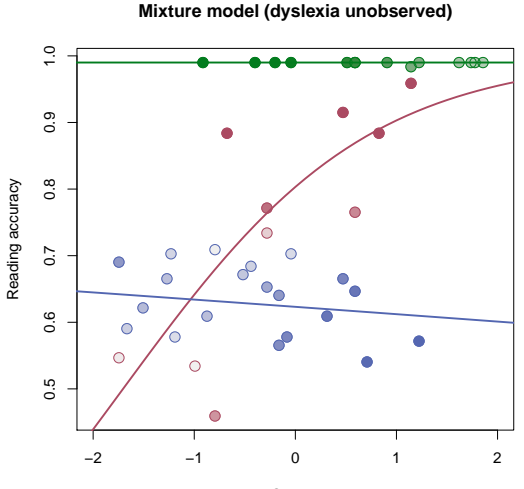

IQ score

### **Summary**

- Model-based clustering is a versatile method for clustering.
- Different variants exist depending on
	- Clustering kernel.
	- Estimation methods.
- A large number of R packages are available covering different kinds of models.
- For more information see the CRAN Task View: Cluster Analysis & Finite Mixture Models:

```
https://CRAN.R-project.org/view=Cluster
```
#### **References**

- <span id="page-33-1"></span>J. L. Andrews, J. R. Wickins, N. M. Boers, and P. D. McNicholas. teigen: An R package for model-based clustering and classification via the multivariate *t* distribution. **Journal of Statistical Software**, 83(7):1–32, 2018. doi: 10.18637/jss.v083.i07.
- <span id="page-33-3"></span>J.-P. Baudry, A. Raftery, G. Celeux, K. Lo, and R. Gottardo. Combining mixture components for clustering. **Journal of Computational and Graphical Statistics**, 2(19):332–353, 2010. doi: 10.1198/jcgs.2010.08111.
- <span id="page-33-2"></span>T. Benaglia, D. Chauveau, D. R. Hunter, and D. Young. mixtools: An R package for analyzing finite mixture models. **Journal of Statistical Software**, 32(6):1–29, 2009. doi: 10.18637/jss.v032.i06.
- <span id="page-33-0"></span>R. P. Browne, A. ElSherbiny, and P. D. McNicholas. **mixture: Mixture Models for Clustering and Classification**, 2018. URL <https://CRAN.R-project.org/package=mixture>. R package version 1.5.

#### **References / 2**

- <span id="page-34-0"></span>B. C. Franczak, R. P. Browne, P. D. McNicholas, and K. L. Burak. **MixSAL: Mixtures of Multivariate Shifted Asymmetric Laplace (SAL) Distributions**, 2018. URL <https://CRAN.R-project.org/package=MixSAL>. R package version 1.0.
- <span id="page-34-1"></span>B. Grün and F. Leisch. FlexMix version 2: Finite mixtures with concomitant variables and varying and constant parameters. **Journal of Statistical Software**, 28(4):1–35, 2008. doi: 10.18637/jss.v028.i04.
- <span id="page-34-3"></span>C. Hennig. Methods for merging Gaussian mixture components. **Advances in Data Analysis and Classification**, 4(1):3–34, 2010. doi: 10.1007/s11634-010-0058-3.
- <span id="page-34-2"></span>C. Hennig. **fpc: Flexible Procedures for Clustering**, 2019. URL <https://CRAN.R-project.org/package=fpc>. R package version 2.2-3.
- <span id="page-34-4"></span>K. Hornik. A CLUE for CLUster Ensembles. **Journal of Statistical Software**, 14(12):1–25, 2005. doi: 10.18637/jss.v014.i12.

#### **References / 3**

- <span id="page-35-0"></span>R. Lebret, S. Iovleff, F. Langrognet, C. Biernacki, G. Celeux, and G. Govaert. Rmixmod: The R package of the model-based unsupervised, supervised, and semi-supervised classification Mixmod library. **Journal of Statistical Software**, 67(6):1–29, 2015. doi: 10.18637/jss.v067.i06.
- <span id="page-35-2"></span>S. Lee and G. McLachlan. EMMIXcskew: An R package for the fitting of a mixture of canonical fundamental skew *t*-distributions. **Journal of Statistical Software**, 83(3):1–32, 2018. doi: 10.18637/jss.v083.i03.
- <span id="page-35-4"></span>F. Leisch. FlexMix: A general framework for finite mixture models and latent class regression in R. **Journal of Statistical Software**, 11(8):1–18, 2004. doi: 10.18637/jss.v011.i08.
- <span id="page-35-3"></span>D. A. Linzer and J. B. Lewis. poLCA: An R package for polytomous variable latent class analysis. **Journal of Statistical Software**, 42(10):1–29, 2011. doi: 10.18637/jss.v042.i10.
- <span id="page-35-1"></span>P. D. McNicholas, A. ElSherbiny, A. F. McDaid, and T. B. Murphy. **pgmm: Parsimonious Gaussian Mixture Models**, 2018. URL <https://CRAN.R-project.org/package=pgmm>. R package version 1.2.3.

#### **References / 4**

- <span id="page-36-0"></span>M. Plummer. **rjags: Bayesian Graphical Models Using MCMC**, 2018. URL <https://CRAN.R-project.org/package=rjags>. R package version 4-8.
- <span id="page-36-2"></span>M. O. Prates, C. R. B. Cabral, and V. H. Lachos. mixsmsn: Fitting finite mixture of scale mixture of skew-normal distributions. **Journal of Statistical Software**, 54(12):1–20, 2013. doi: 10.18637/jss.v054.i12.
- <span id="page-36-3"></span>L. Scrucca. Identifying connected components in Gaussian finite mixture models for clustering. **Computational Statistics & Data Analysis**, 93: 5–17, 2016. doi: 10.1016/j.csda.2015.01.006.
- <span id="page-36-1"></span>L. Scrucca, M. Fop, T. B. Murphy, and A. E. Raftery. mclust 5: Clustering, classification and density estimation using Gaussian finite mixture models. **The R Journal**, 8(1):205–233, 2016.